## Viskas apie pratybas pateikta nuorodoje:

[https://docs.google.com/document/d/1\\_\\_av8t07do9s-7Wtc8EvSi\\_CVhIZWZ7oFPwN4F66CRg/edit?usp=drivesdk](https://docs.google.com/document/d/1__av8t07do9s-7Wtc8EvSi_CVhIZWZ7oFPwN4F66CRg/edit?usp=drivesdk)

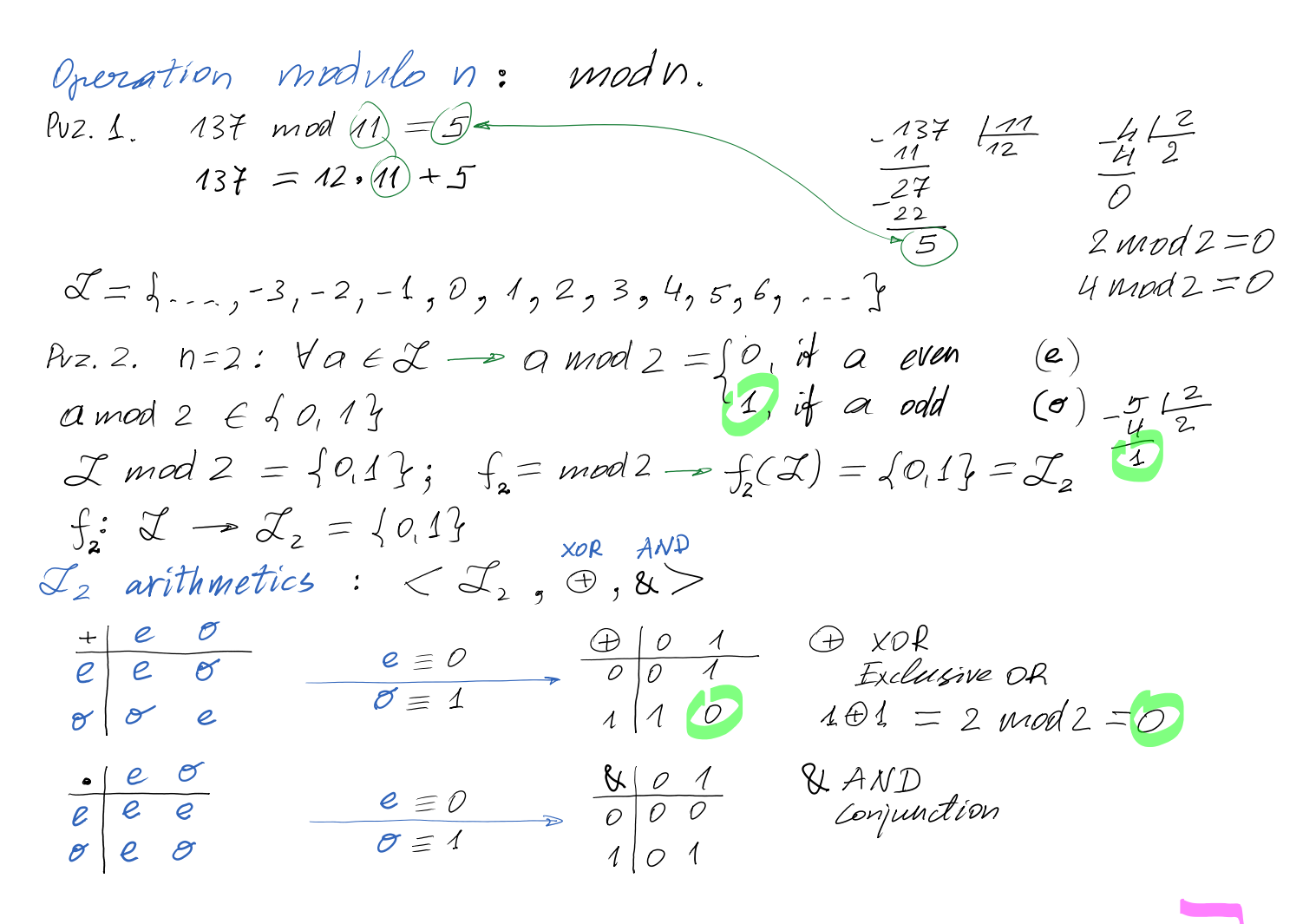

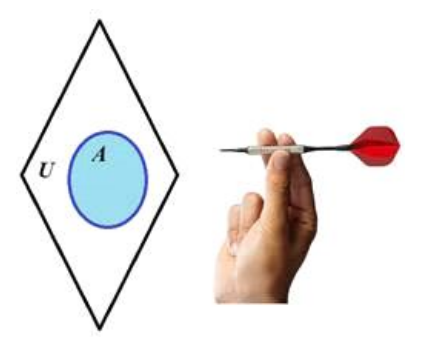

XOR and AND logical operations in Boolean algebra can be illustrated by dartboard game. Single Boolean variable can be represented by the set of 2 values  $\{0,1\}$  or  $\{Yes, No\}$  or  $\{True, False\}.$ Let U is some universal set containing all other sets (we do not takke into account paradoxes related with *U* now). Let *A* be a set in *U*. Then with the set *A* in *U* can be associated a Boolean variable  $b_A = 1$  if area *A* is hit by missile *bA*=0 otherwise.

Nebutina

For this single variable  $b_A$  the negation (inverse) operation  $\delta$  is defined:  **= 0 if**  $**b**<sub>A</sub>=1$ **,** 

```
 =1 if <b>b</b><sub>A</sub>=0.
```
Bollean operations are named also as Boolean functions.

Since negation operation/function is performed with the singe variable it is called a unary operation.

## $$ Bollean operations are named also as Boolean functions. Since negation operation/function is performed with the singe variable it is called a unary operation.

There are 16 Boolean functions defined for 2 variables and called binary functions. Two of them XOR and AND are illustrated below.

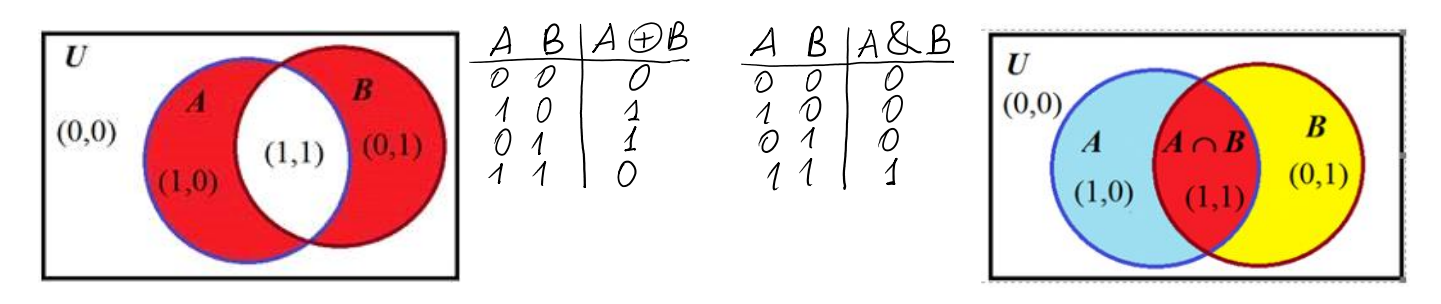

## Venn diagram of *AB* operation.

Venn diagram of **A**&**B** operation.

n=3: 
$$
\mathcal{A} \mod 3 = \mathcal{A}_3 = \{0, 1, 2\}
$$
  
\n $\mathcal{A}_3 \text{ variables : } \mathcal{A} \text{ mod } 3 = \mathcal{A}_3 = \{0, 1, 2\}$   
\n $\mathcal{A}_3 = \{0, 3, 6, 9, \ldots\} \text{ mod } 3 = 0$   
\n $\mathcal{A}_4 = \{1, 4, 7, 10, \ldots\} \text{ mod } 3 = 1$   
\n $\mathcal{A}_5 = \{2, 5, 8, 11, \ldots\} \text{ mod } 3 = 2$   
\n $\mathcal{A}_6 = \{2, 6, 2, 11, 12, 13, 14, 15, 16, 17, 19, \ldots\} \text{ mod } 3 = 1$ 

$$
\mathcal{I}_n
$$
avithmetic  $(n < \infty)$ :  $\mathcal{I}$  mod  $n = \mathcal{I}_n = \{0, 1, 2, ..., n-1\}$   $\frac{n}{0} + \frac{n}{1}$ 

Let 
$$
n = p
$$
 when p is prime; e.g.  $p = 3.5,7, 11, ...$   
Let  $p = 11$ , Then  $\mathcal{I}_p = 6.0, 1, 2, 3, ...$  10}

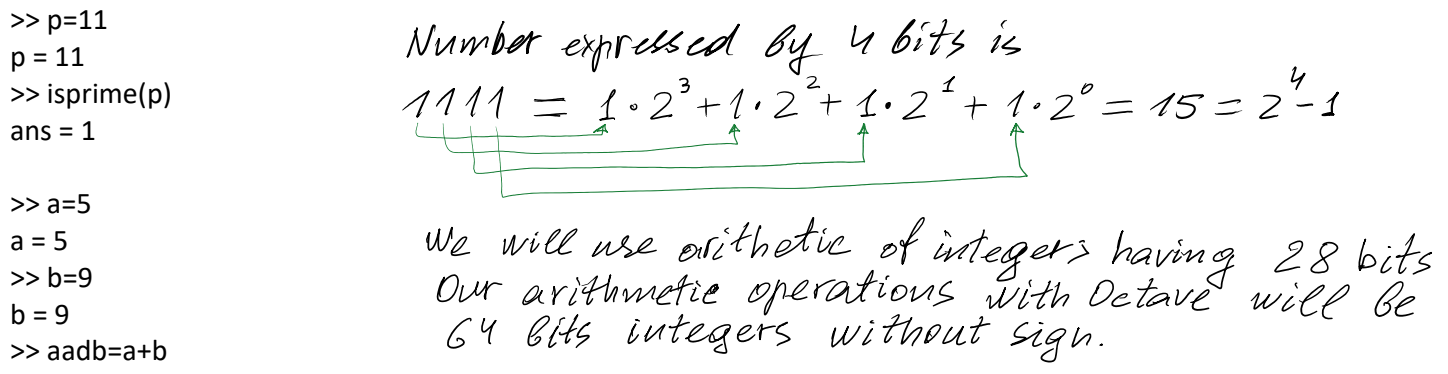

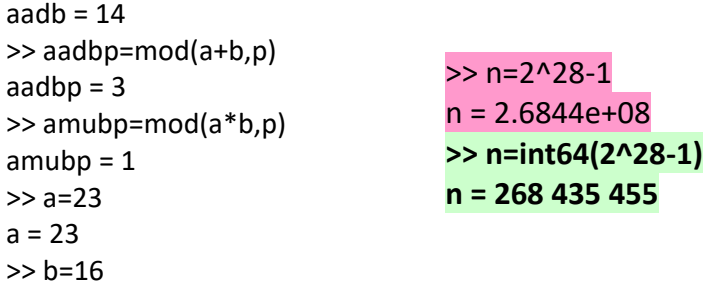

 $Z_P = \{ 0, 1, 2, 3, ..., p-1 \}$ , Let  $P = 11 - 13$  prime<br>I mod  $11 = \{ 0, 1, 2, 3, ..., 10 \} = \mathbb{X}_M$   $P-1 = 11 - 1 = 10$ . In cryptography the set  $Z_P^* = \lambda 4, 2, 3, \ldots, p-1$  is used instead  $Z_M$ .

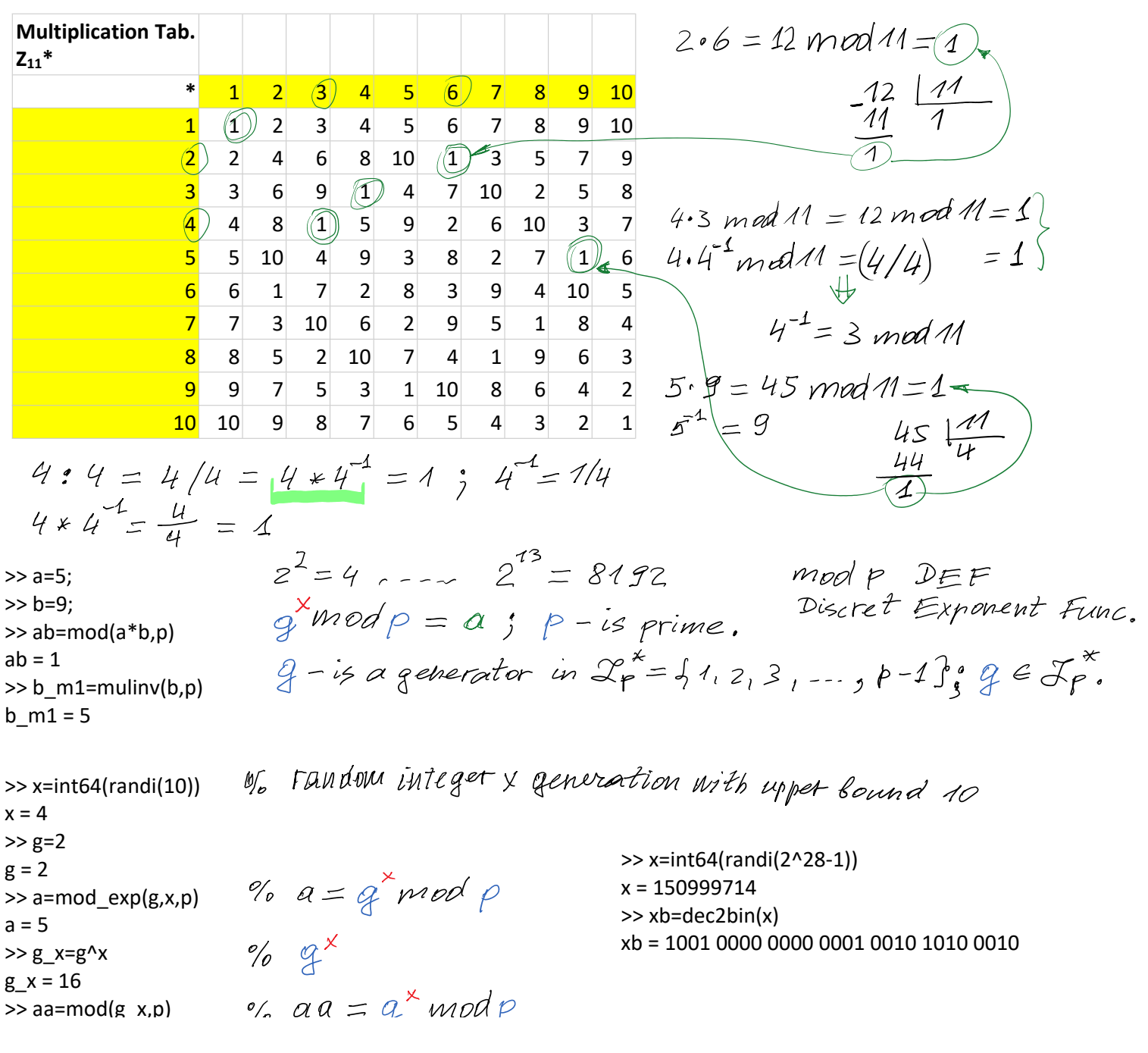

011\_002 Mat. Introduction 1 Page 3

 $%$   $\mathcal{C}$   $\mathcal{C}$ >> g\_x=g^x  $g_x = 16$  $\%$  aa = g<sup>\*</sup> modp  $\ge$  aa=mod(g\_x,p)  $aa = 5$ 

xb = 1001 0000 0000 0001 0010 1010 0010